⑧ 発生頻度 **[必ず/頻繁 /時々/時間が経つと、他]** ⑨ コンピュータ **[本体メーカ名/型番 /シリアルナンバー]** ⑩ ハードディスク **[メーカ名/型番 /シリアルナンバー]**

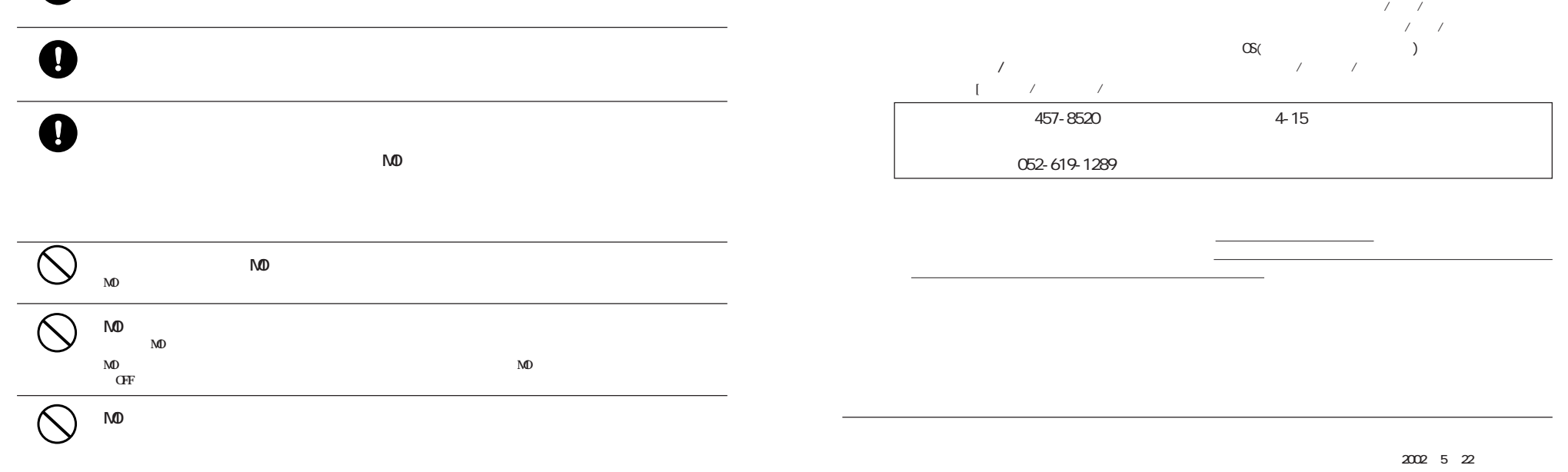

PY00-28036-DM10-01 1-01

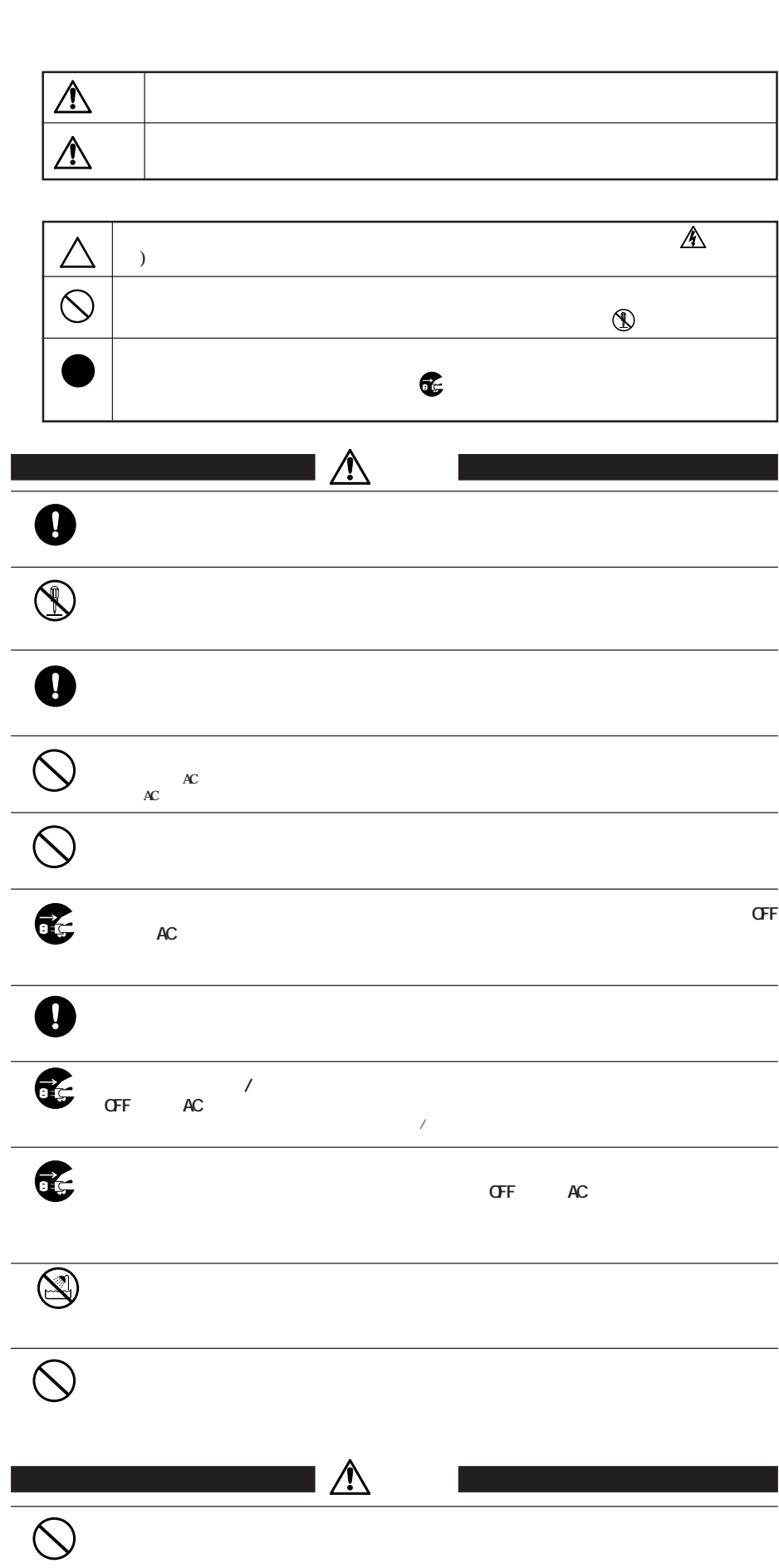

 $\bullet$ 

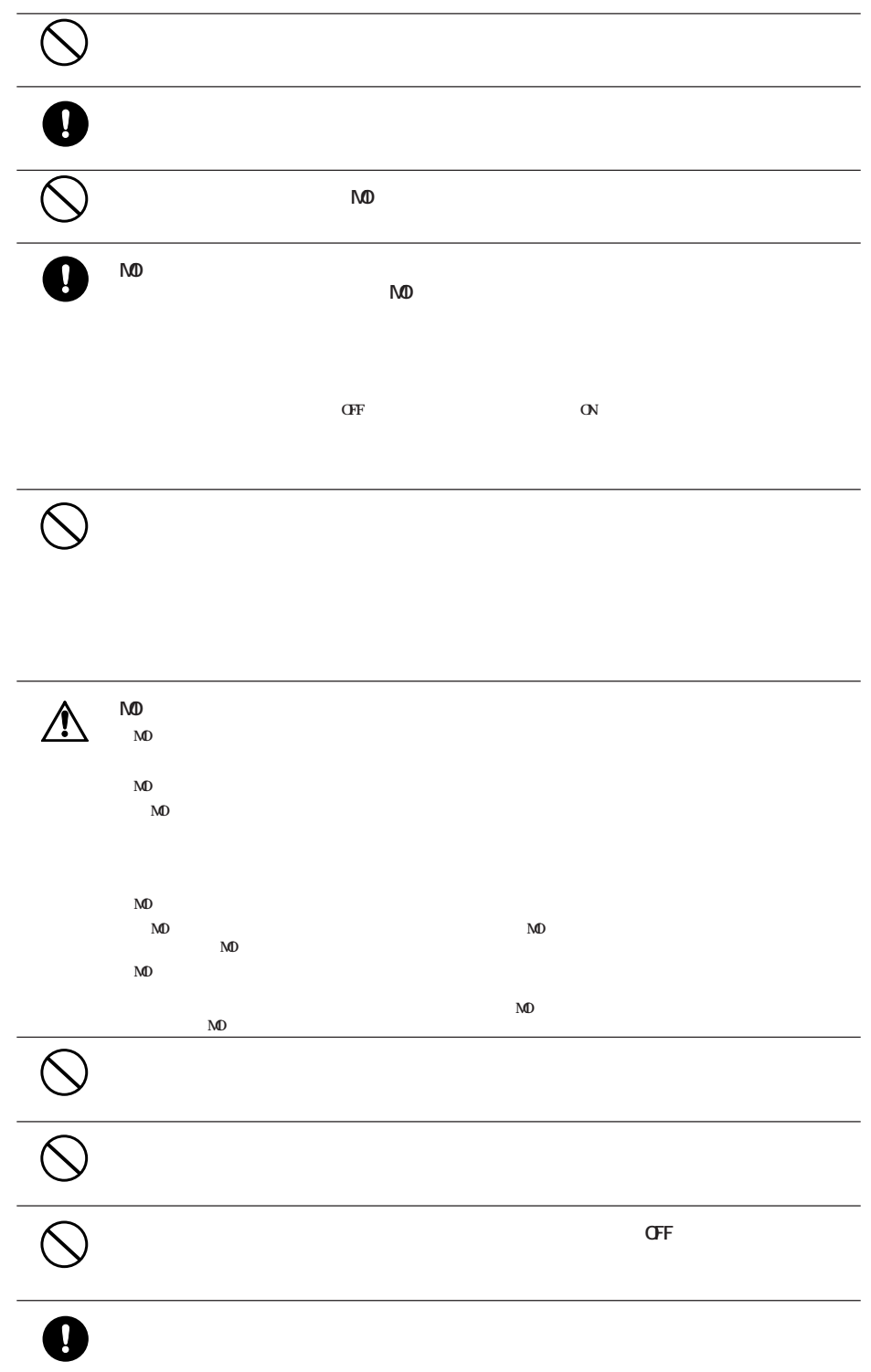

http://www.melcoinc.co.jp/ 457-8520 4-15 ストレージ製品専用ダイヤル 03-5326-3753  $9.30$  12:00/13:00 19:00  $/$  9:30  $12.00/13.00$  17:00 <名古屋> 052-619-1188  $9.30~17:00$  $\infty$ 

 $\frac{1}{2}$  /  $\frac{1}{2}$  /FAX

/ / ( )/**FAX**